# Sharing, mutability, and immutability

**Ruth Anderson** 

**UW CSE 160** 

Autumn 2022

## **Topics for Today**

- variables and objects
- Changing/creating bindings vs. changing/modifying objects
- Mutability vs. immutability
- Review of types

#### **Copying and mutation**

```
list1 = ["e1", "e2"]
list2 = list1
list3 = list(list1) # make a copy; also "list1[:]"
print(list1, list2, list3)
list1.append("e3")
list2.append("e4")
list3.append("e5")
print(list1, list2, list3)
list1 = list3
list1.append("e6")
print(list1, list2, list3)
```

#### An aside: List notation

Possibly misleading notation:

| list   |         |       |         |         |
|--------|---------|-------|---------|---------|
| "four" | "score" | "and" | "seven" | "years" |

More accurate, but more verbose, notation:

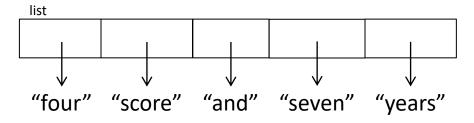

#### Variable (re)assignment vs. Object mutation

 (Re)assigning a <u>variable</u> changes a *binding*, it does not change (mutate) any **object**

Changes what the variables size and list2 are bound to

Mutating (changing) an <u>object</u> does not change
 Changes something about
 Changes something about
 The ching that the prior that the prior that the pr

#### New and old values

- Every expression evaluates to a value
  - It might be a new value
  - It might be a value that already exists
- A constructor evaluates to a new value:

```
lst1 = [3, 1, 4, 1, 5, 9]
lst2 = [3, 1, 4] + [1, 5, 9]
lst3 = [[3, 1], [4, 1]]
```

In all 3 examples here the right hand side of = is a constructor

An access expression evaluates to an existing value:

```
x = lst1[1]
y = my_dict["rea"]
```

What does a function call evaluate to?

```
z = mystery(arg)
```

# **Example: Variable reassignment or Object mutation?**

```
def change val(lst):
    lst[0] = 13
def append_val(lst):
    1st.append(99)
def mystery(lst):
    lst = lst + [99]
    return 1st
lst2 = [1, 2]
change val(1st2)
append val(1st2)
lst3 = mystery(lst2)
```

See in python tutor

## **Example: Lists of lists**

```
def make new grid(input grid):
    """Make a new grid that is a copy of input_grid.
    Set location [0][0] in new grid to be 99.
    Do not modify input grid."""
    new grid = []
    for row in input grid:
        new grid.append(row)
    new grid[0][0] = 99
    return new grid
grid1 = [[1, 2, 3], [4, 5, 6]]
grid2 = make_new_grid(grid1)
print("grid1:", grid1)
```

print("grid2:", grid2)

## **Aside: Object identity**

- An object's identity never changes
- Can think of it as its address in memory
- Its value of the object (the thing it represents) may change

```
my_list = [1, 2, 3]
other list = my list
my_list.append(4)
                                            ⇒ True
my list is other list
                 my_list and other_list refer to the <u>exact same object</u>
my list == [1, 2, 3, 4] \Rightarrow True
                  The object my list refers to is equal to the object [1,2,3,4]
                  (but they are two different objects)
my_list is [1, 2, 3, 4] \Rightarrow False
                  The object my list refers to is <u>not the exact same object</u>
                  as the object [1,2,3,4]
```

Use == to check for equality, NOT is

## Object type and variable type

- An **object's** type never changes
- A variable can get rebound to a value of a different type

```
Example: The variable a can be bound to an int or a list

a = 5

5 is always an int

a = [1, 2, 3, 4] [1, 2, 3, 4] is always a list
```

- A **type** indicates:
  - what operations are allowed
  - the set of representable values
  - type (object) returns the type of an object

## New datatype: tuple

- Like lists, tuples represents an <u>ordered</u> sequence of values
- Like strings, tuples are immutable
- The elements of a tuple can be anything (including mutable types)

#### **Examples:**

```
()
(4, 7, 9)
("hi", [1, 2], 5)
```

## **Tuple operations**

#### Constructors

```
- Literals: Use parentheses
("four", "score", "and", "seven", "years")
(3, 1) + (4, 1) => (3, 1, 4, 1) # creates a new tuple!
```

#### Queries

Can index just like lists:

```
tup = ("four", "score", "and", "seven", "years")
print(tup[0]) => "four"
print(tup[-1]) => "years"
```

#### **Mutators**

Like strings, tuples are immutable, so have no mutators

### Immutable datatype

- An immutable datatype is one that doesn't have any functions in the third category:
  - Constructors
  - Queries
  - Mutators: Does not have any!
- Immutable datatypes:
  - int, float, boolean, string, tuple, frozenset
- Mutable datatypes:
  - list, dictionary, set

#### **Remember:**

### Not every value may be placed in a set

- Set <u>elements</u> must be **immutable** values
  - —int, float, bool, string, tuple
  - -not: list, set, dictionary
- The set itself is mutable (e.g. we can add and remove elements)

 Aside: frozenset must contain immutable values and is itself immutable (cannot add and remove elements)

# Remember: Not every value is allowed to be a key in a dictionary

- Remember: Dictionaries hold key:value pairs
- Keys must be immutable
  - int, float, bool, string, tuple of immutable types
  - not: list, set, dictionary
- Values in a dictionary can be mutable
- The dictionary itself is mutable (e.g. we can add and remove elements)

### Mutable and Immutable Types

- Immutable datatypes:
  - int, float, boolean, string, function, tuple, frozenset
- Mutable datatypes:
  - list, dictionary, set

Note: a set is mutable, but a frozenset is immutable

# Tuples are immutable See in python tutor Lists are mutable

```
def update record(record, position, value):
    """Change the value at the given position"""
    record[position] = value
my list = [1, 2, 3]
my tuple = (1, 2, 3)
update record (my list, 1, 10)
print(my list)
update record (my tuple, 1, 10)
print(my tuple)
```

See in python tutor

#### **Increment Example**

```
def increment count(words dict, word):
   """increment the count for word"""
   if word in words dict:
        words dict[word] = words dict[word] + 1
   else:
        words dict[word] = 1
def increment val(value):
    """increment the value???"""
    value = value + 1
my words = dict()
increment_count(my_words, "school")
print(my words)
my val = 5
increment val(my val)
print(my val)
```